# **IDENTIFIKAČNÍ ZNÁMKA**

## **Kdo může vyrobit?**

Děvčata a chlapci ve od 6. ročníku základní školy. Doporučujeme realizovat výuku v menších skupinách. Při vhodném přednastavení zvládnou žáci obsluhu sami. Námět je vhodný i pro začlenění do zájmových kroužků se zaměřením na techniku.

## **Za jak dlouho se to stihne?**

Doporučujeme v rámci vyučovacího předmětu Technika vyhradit min. 4 vyučovací hodiny. Výuku je vhodné propojit s předmětem Informatika.

# **Kdo zpracoval námět a výrobek doporučuje?**

Michal Mrázek, Univerzita Palackého v Olomouci

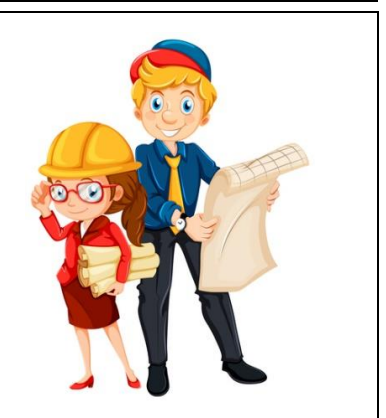

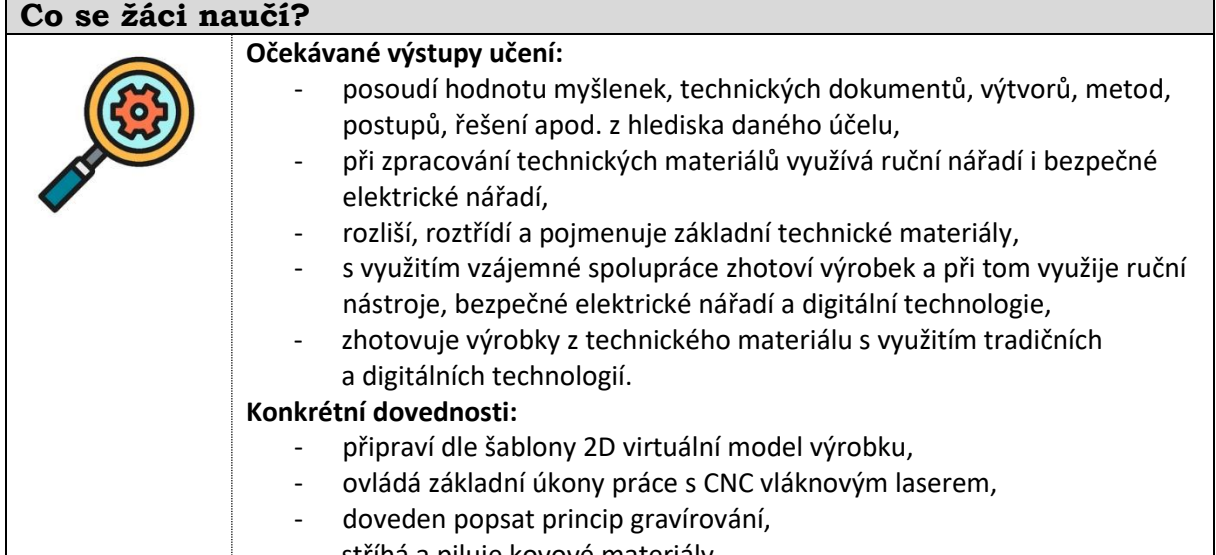

## - stříhá a piluje kovové materiály.

# **Jaký materiál a pomůcky potřebujeme?**

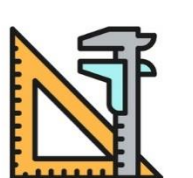

#### **Pracovní prostory:**  školní dílna

- **Materiál:** 
	- hliníkový plec tl. 0,6-0,8 mm, 30x40 mm, vodou ředitelné barvy
	- pevnolátkový, vláknový laser, počítač, pilník, nůžky na plech, aku vrtačka ochranné brýle

# **Pracovní postup**

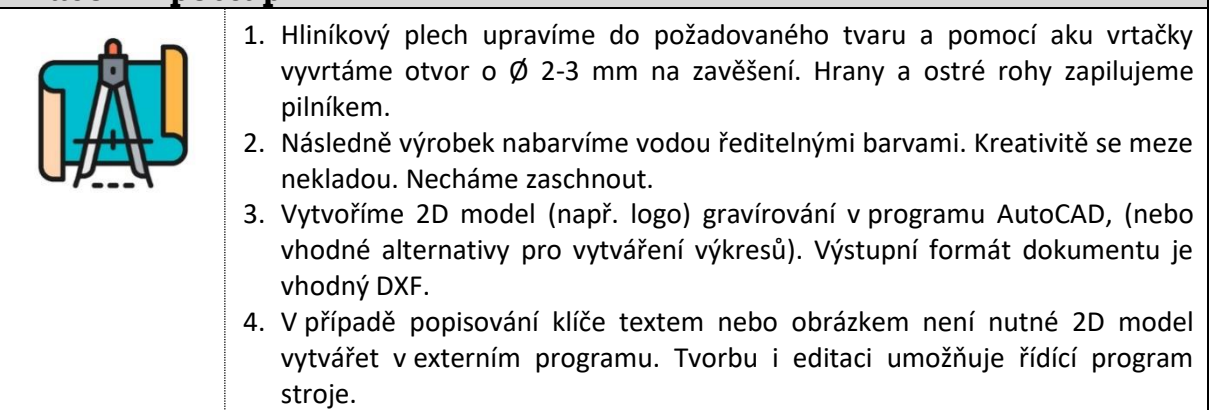

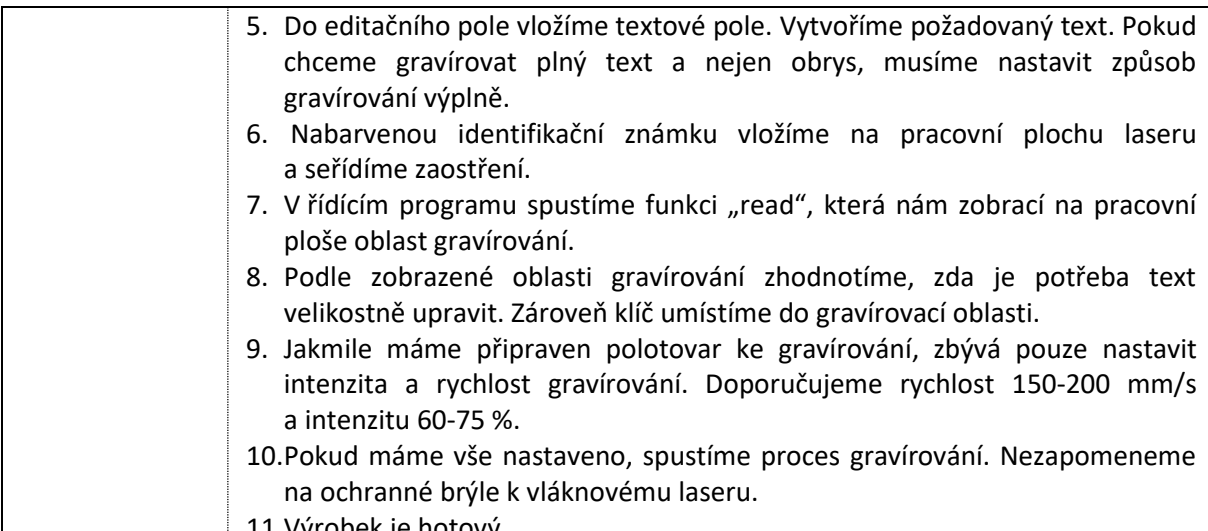

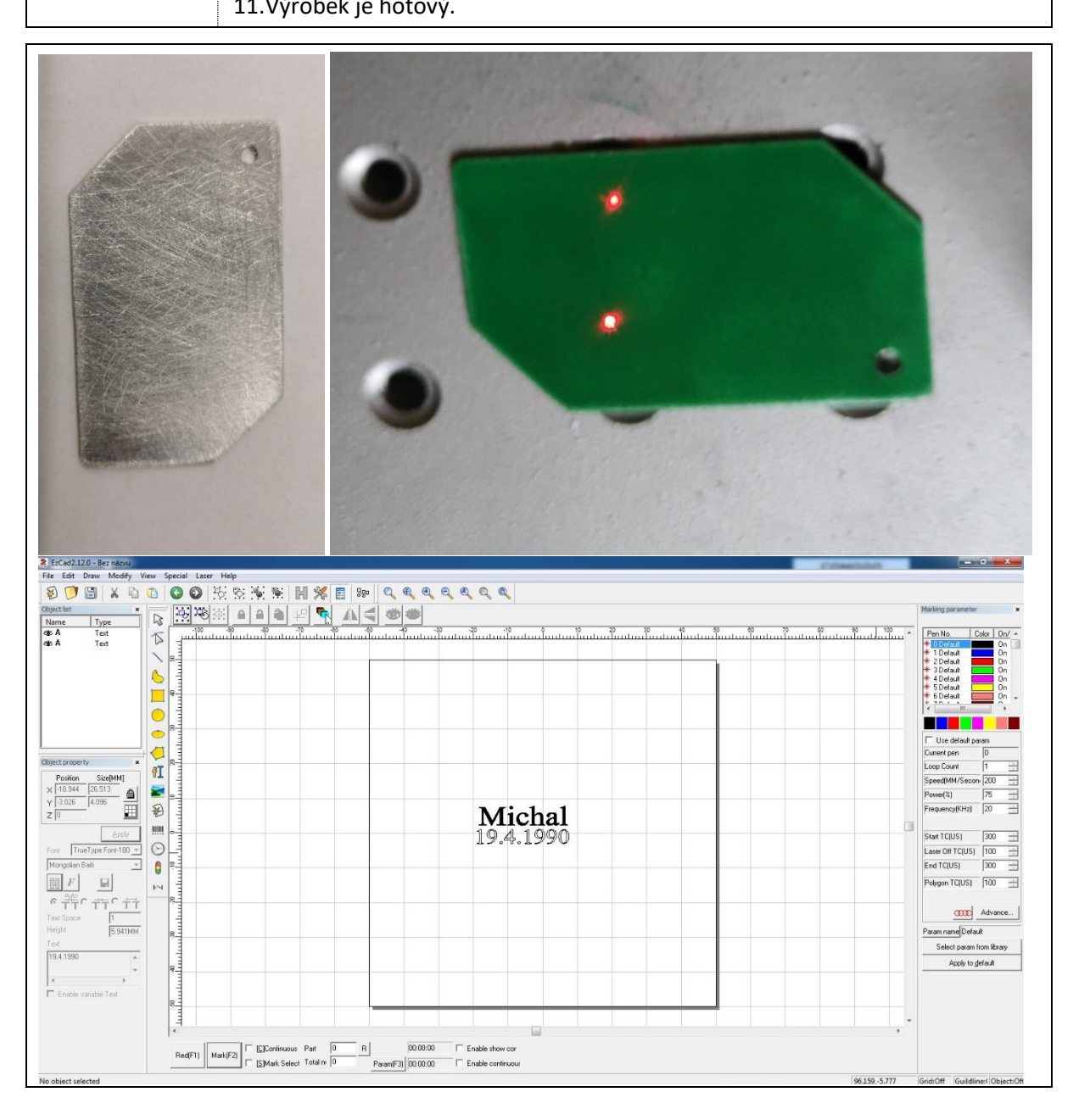

Vzniklo v roce: 2020. Odborná garance: J. Dostál, Katedra technické a informační výchovy PdF UP v Olomouci.

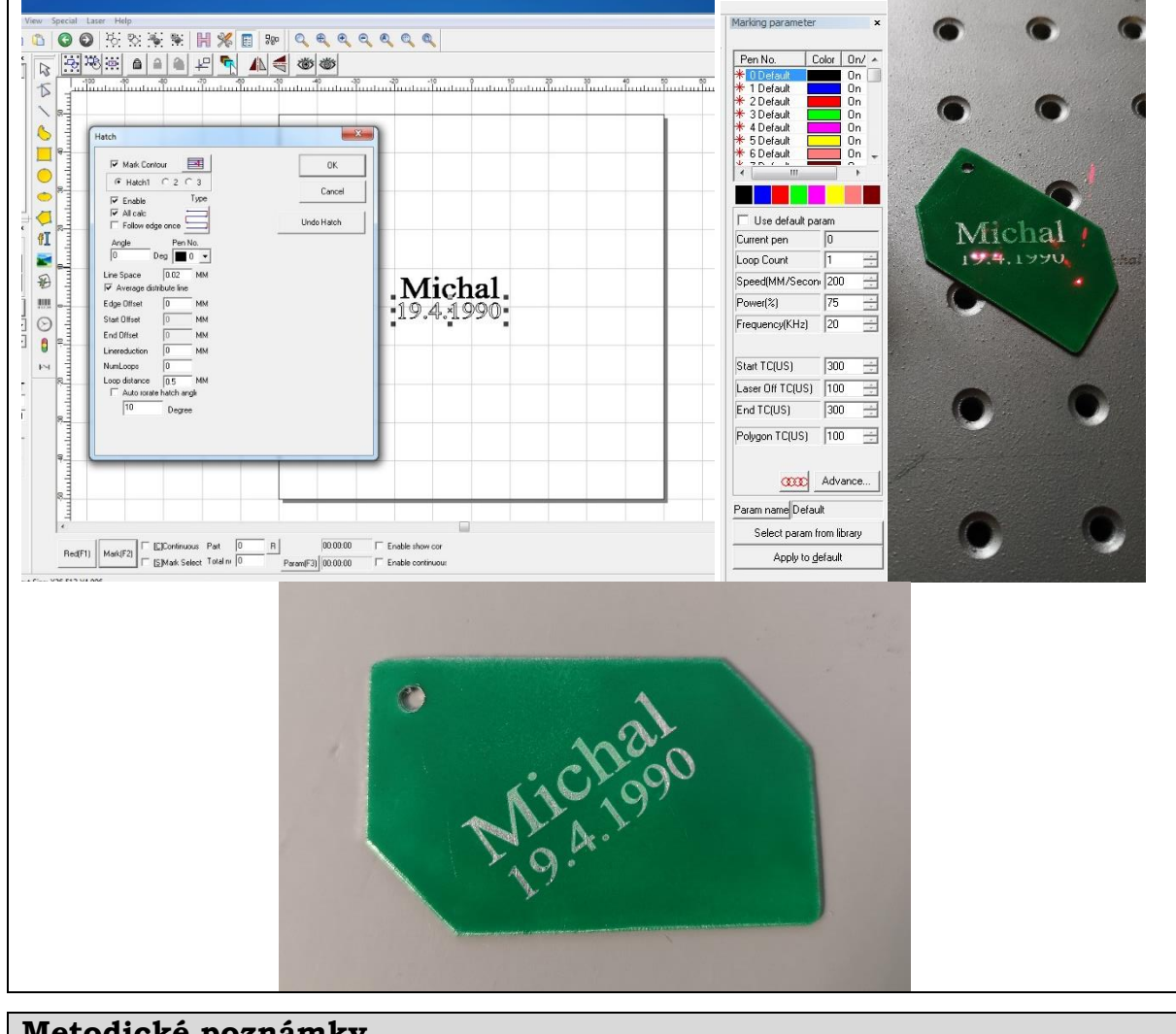

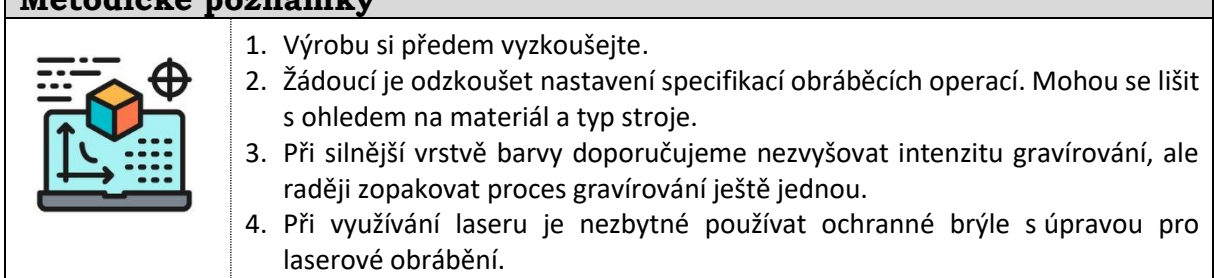

## **Použité zdroje a další inspirace**

 $\mathbf C$ 

# **Internetové zdroje:**

- *TechnoMet* sbírka metodických námětů k provádění technických činnosti žáků ve škole, zájmovém kroužku nebo dětmi doma. Primárně se zaměřuje na aktivity pro děti a mládež ve věku od 6 do 14 let. Dostupné na: <https://www.pdf.upol.cz/ktiv/technomet>
- Laserové gravírování hliníku. *Sekce: Laser engraving aluminum.* Dostupné na: <https://cz.pinterest.com/>